## **RECUERDO PAMPEANO** (Milonga)

**Miguel Ablóniz** 

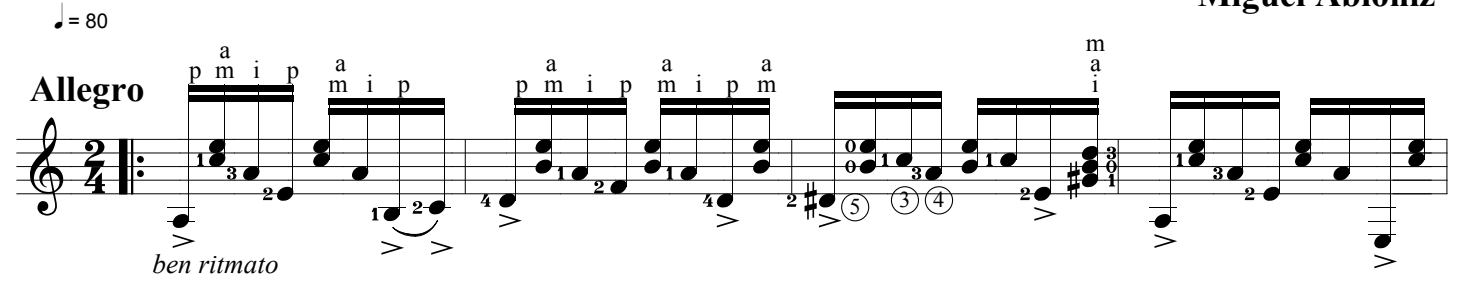

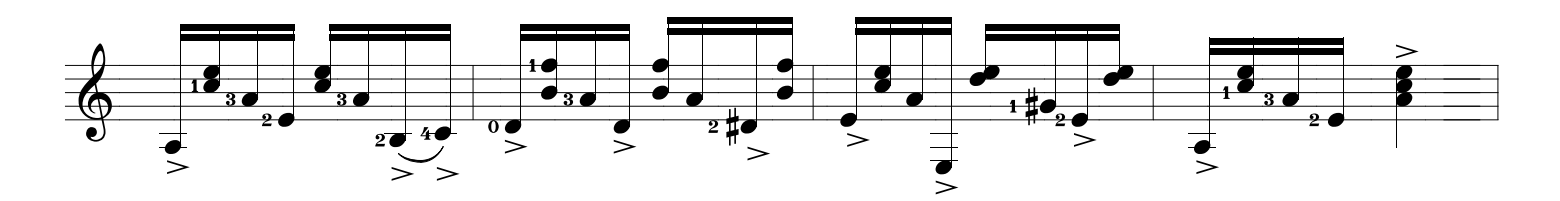

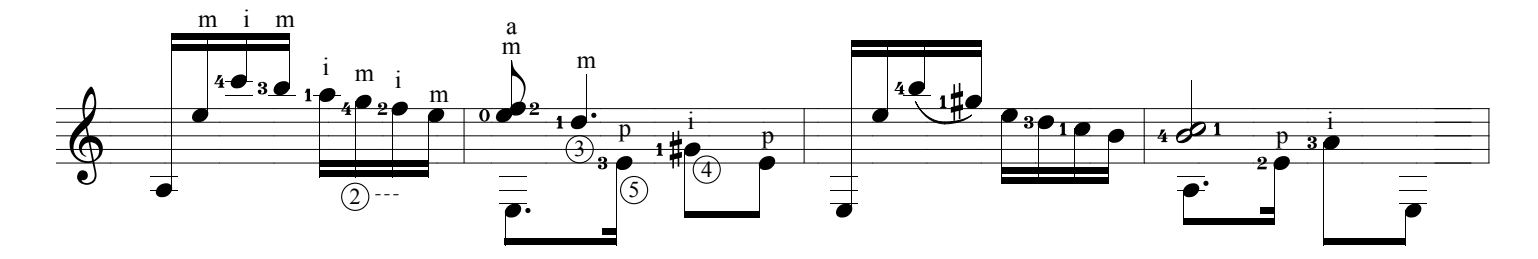

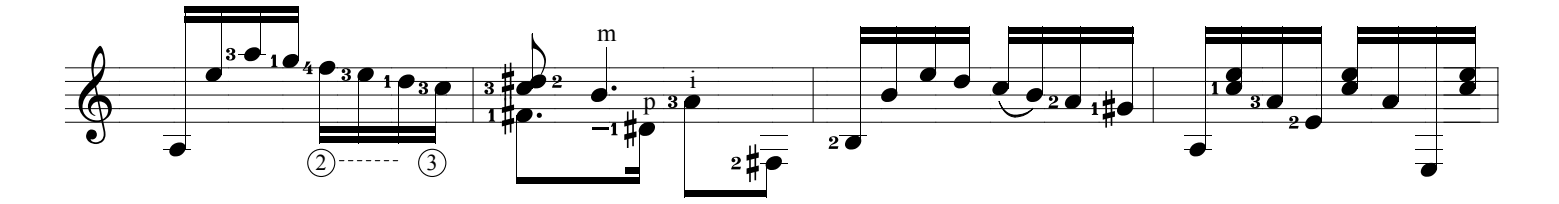

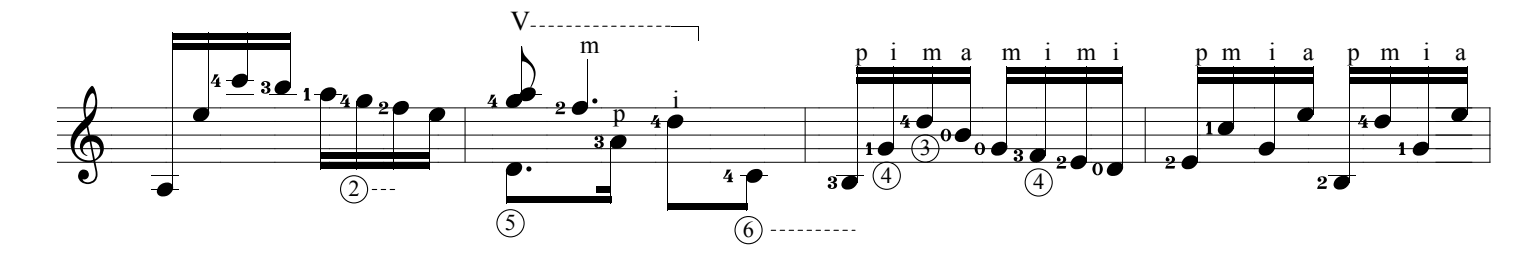

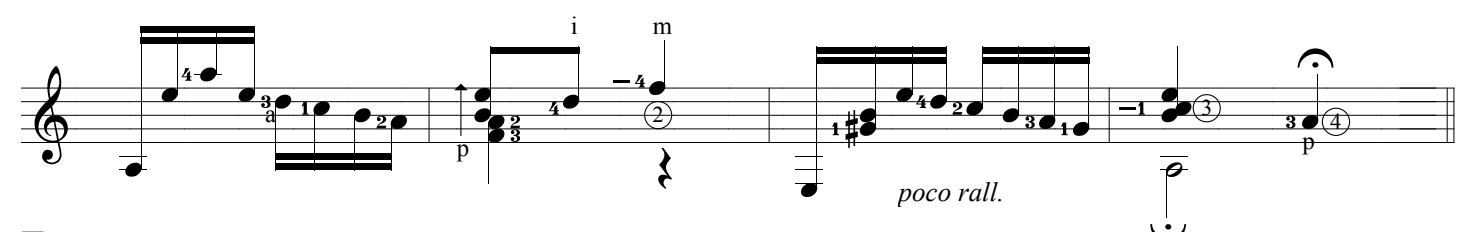

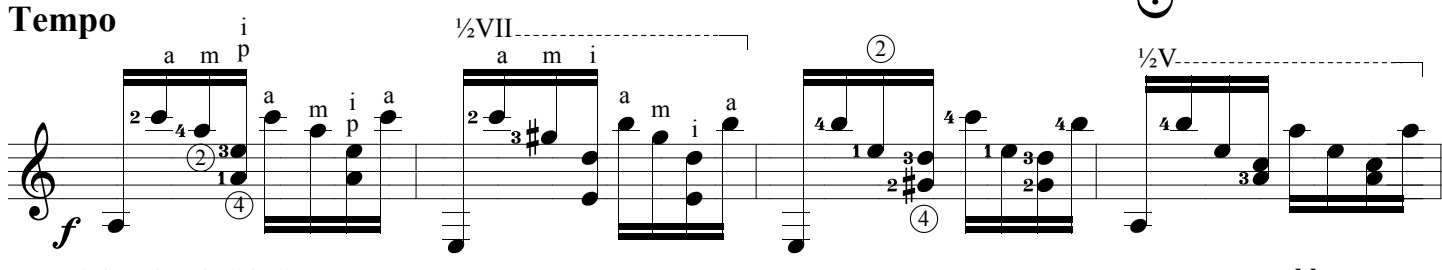

Copyright Miguel Ablóniz 1965

www.syukhtun.net

Recuerdo Pampeano, page 2

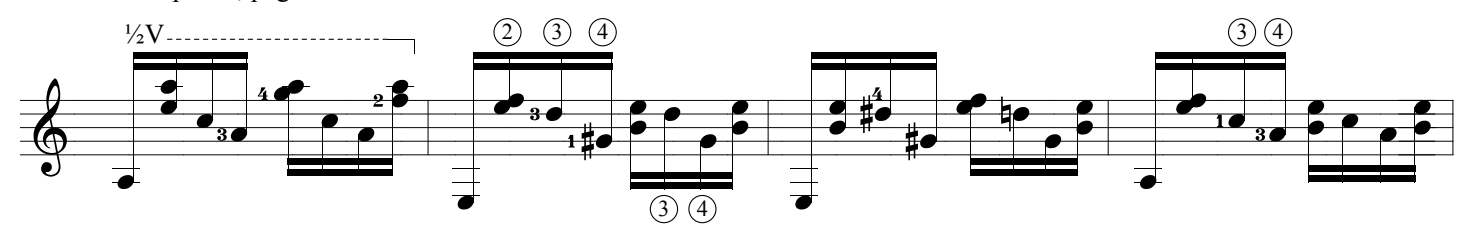

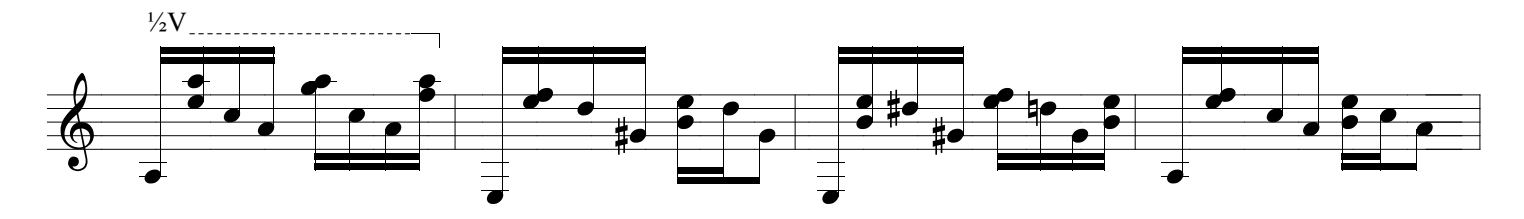

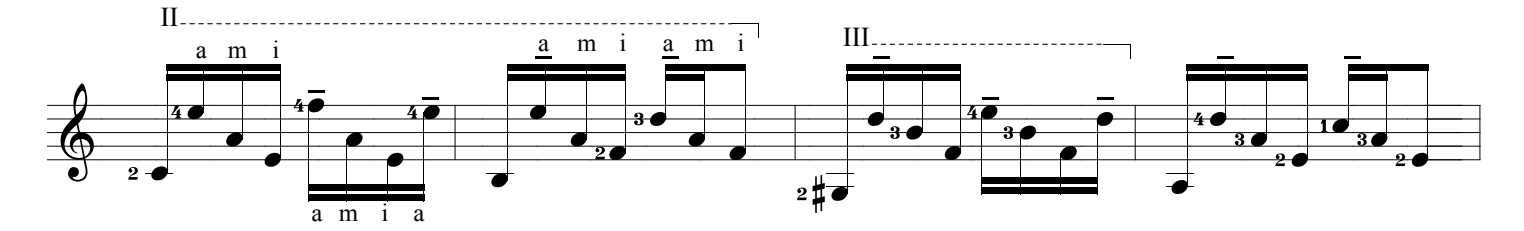

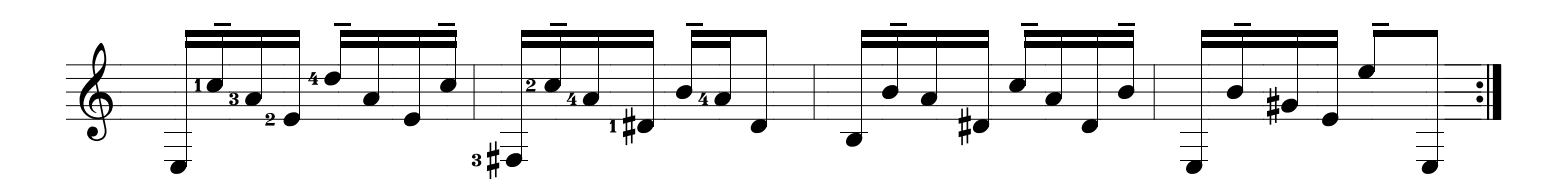

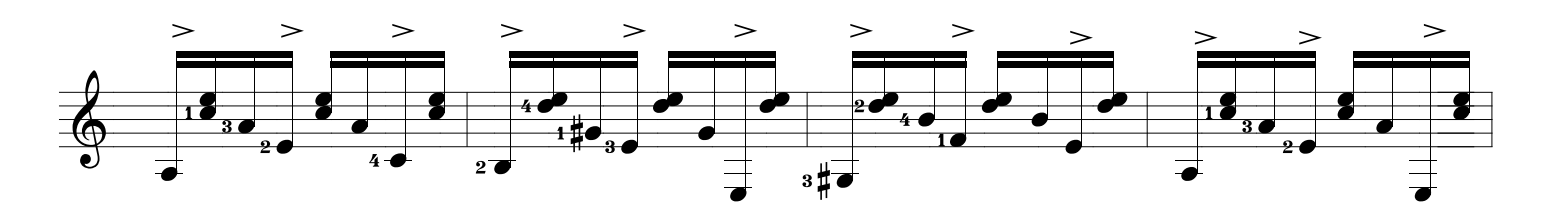

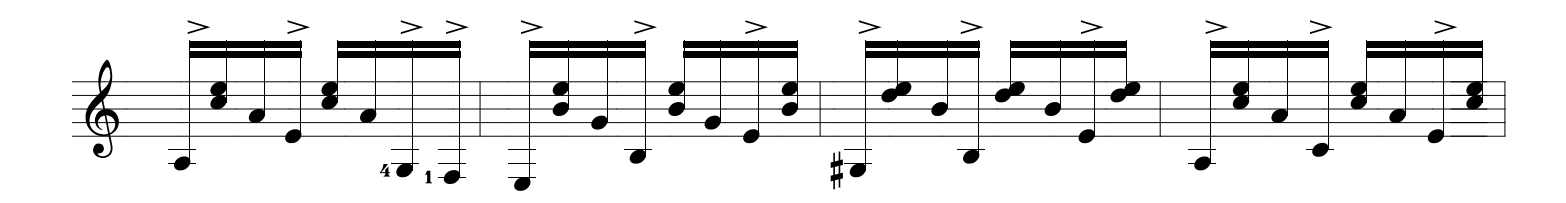

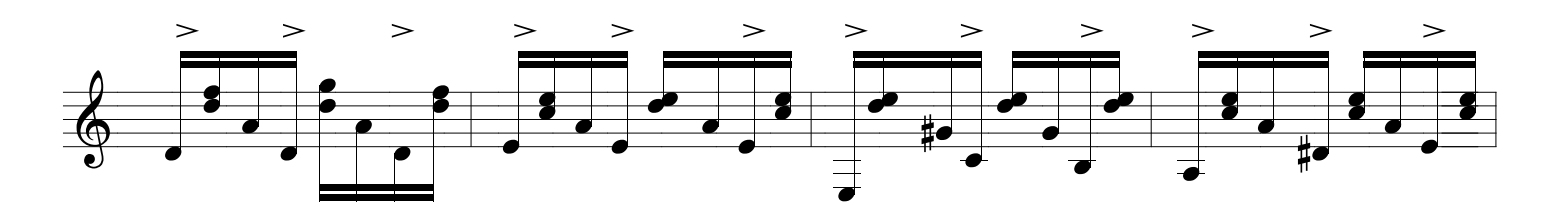

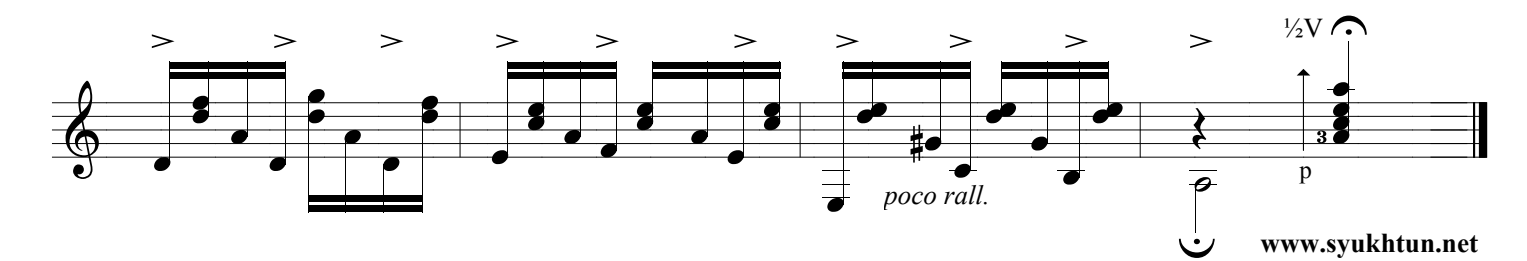